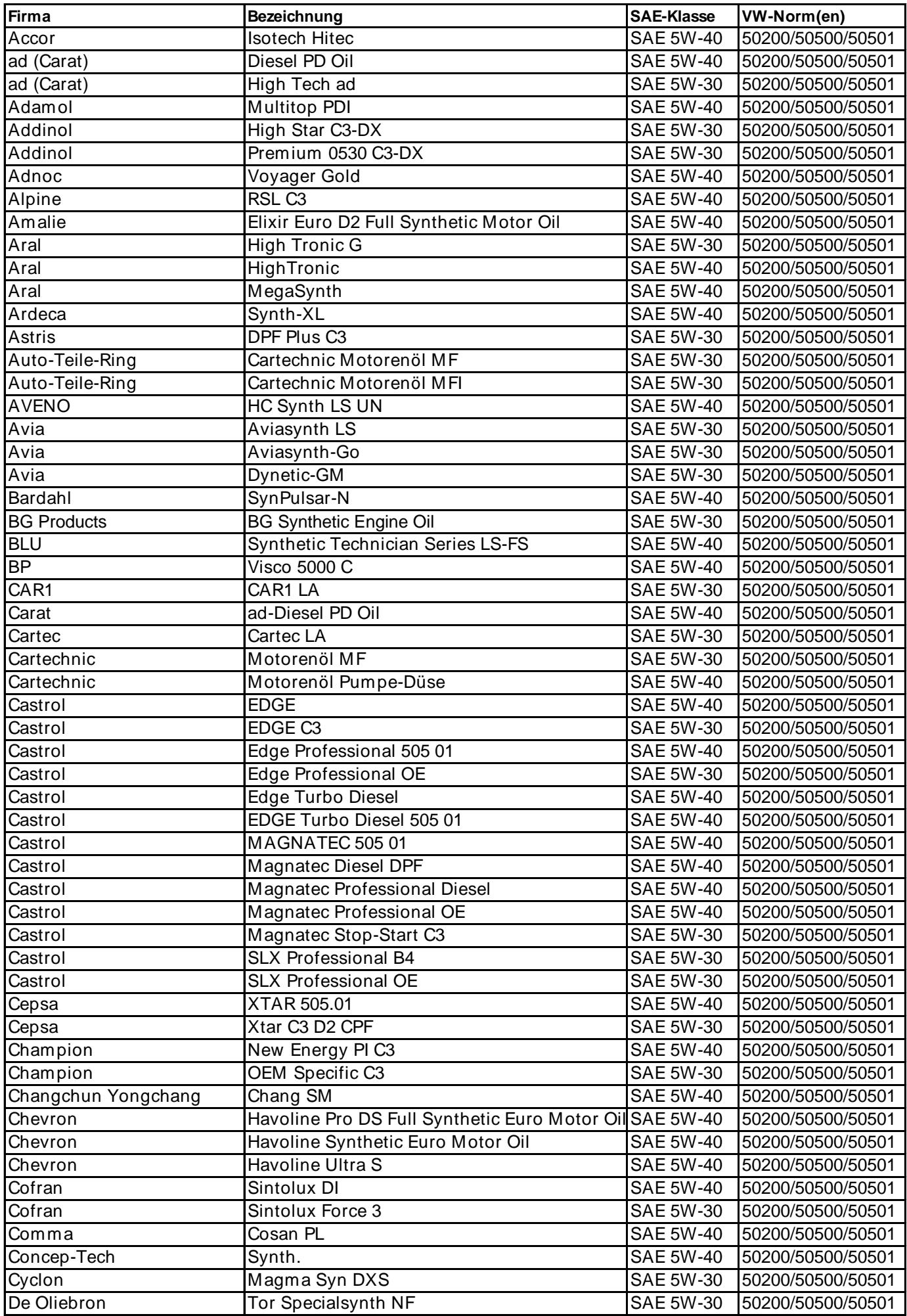

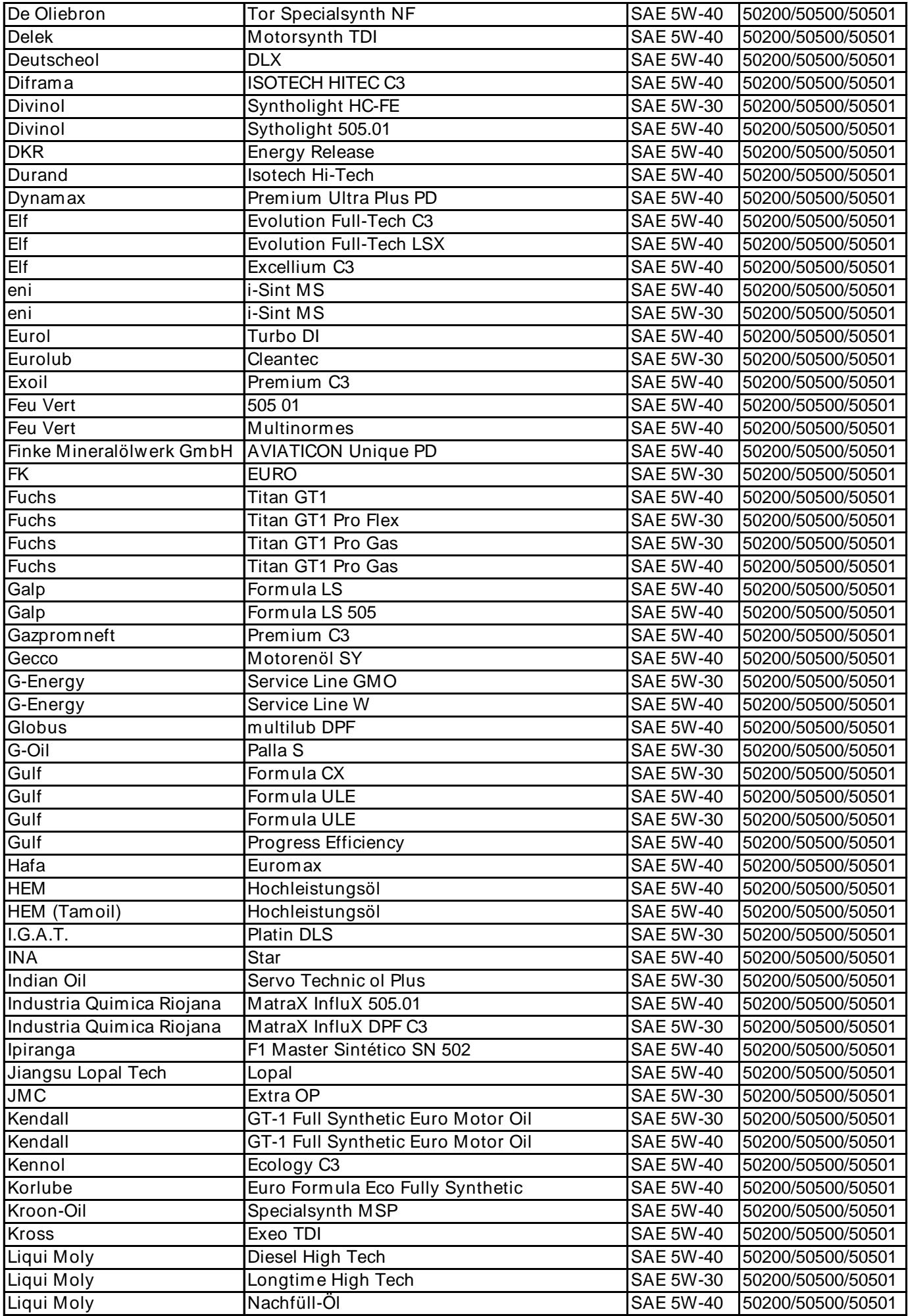

![](_page_2_Picture_517.jpeg)

![](_page_3_Picture_517.jpeg)

![](_page_4_Picture_130.jpeg)